# **SISTEM INFORMASI PEMESANAN BAJU BATIK DI LUVE BATIK BERBASIS**

## **WEB MOBILE**

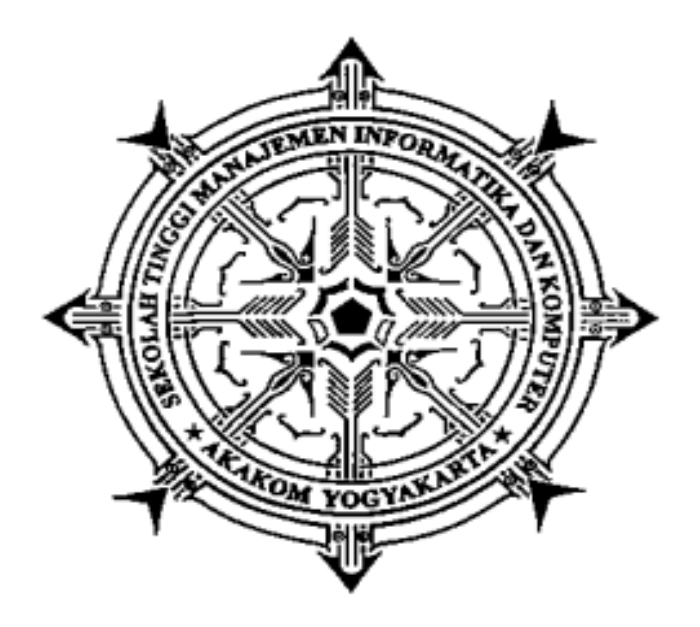

**Di Susun Oleh :**

**Nama : Siti Nur Azizah NIM : 143110006 Jurusan : Manajemen Informatika**

# **SEKOLAH TINGGI MANAJEMEN INFORMATIKA DAN KOMPUTER AKAKOM YOGYAKARTA 2017**

## **SISTEM INFORMASI PEMESANAN BAJU BATIK DI LUVE BATIK BERBASIS WEB MOBILE**

#### **PROYEK AKHIR**

**Diajukan sebagai salah satu syarat untuk menyelesaikan studi jenjang Diploma III (D3) jurusan Manajemen Informatika di Sekolah Tinggi Manajemen Informatika dan Komputer AKAKOM**

**EXAMPLE PRODUCTS** 

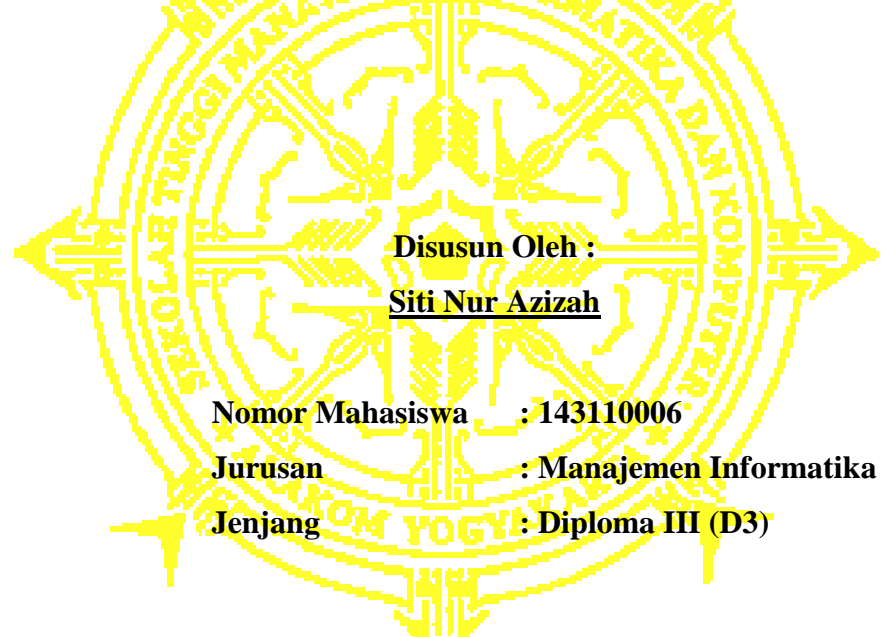

#### **SEKOLAH TINGGI MANAJEMEN INFORMATIKA DAN KOMPUTER**

## **AKAKOM**

#### **YOGYAKARTA**

**2017**

#### **HALAMAN PERSETUJUAN**

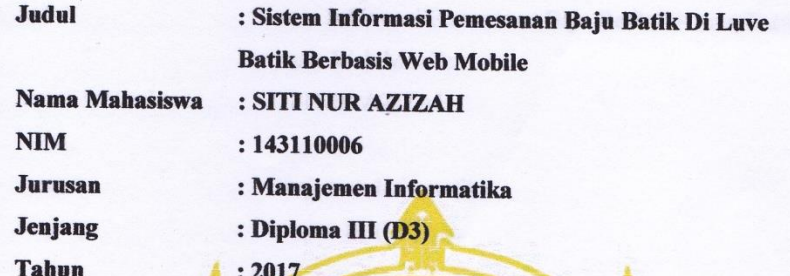

Telah diperiksa dan disetujui Yogyakarta, 1. Agyatos 2017

Mengetahui Dosen Pembimbing 1

**Dosen Pembimbing 2** 

Vu  $\mathbf{N}$ .

Hasiato

(Pius Dian Widi Anggoro, S.Si., M.Cs)

(Ir. Hj. Hera Wasiati, M.M)

#### **HALAMAN PENGESAHAN**

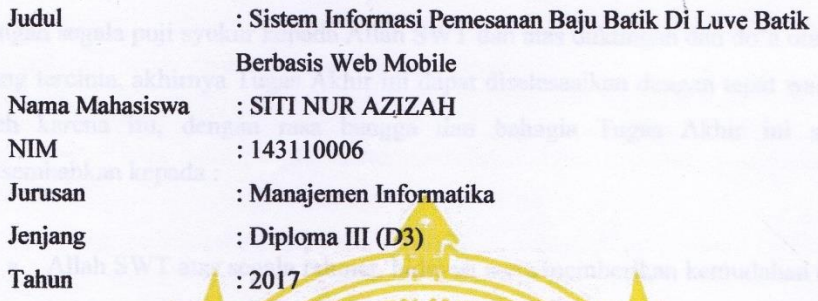

Proyek Akhir ini telah diuji dan dipertahankan dihadapan dosen pembimbing dan penguji program studi Manajemen Informatika jenjang diploma tiga STMIK AKAKOM Yogyakarta dan dinyatakan diterima untuk memenuhi syarat-syarat memperoleh gelar Ahli Madya pada:

> Hari Tanggal

 $\ddot{\cdot}$ 

#### Mengesahkan

Dosen Penguji Tanga Tangan 1. Fx. Henry Nugroho, S. T., M.Cs I. ......... 2. Pius Dian Widi Anggoro, S.Si., M.Cs  $2. - 20$ .............

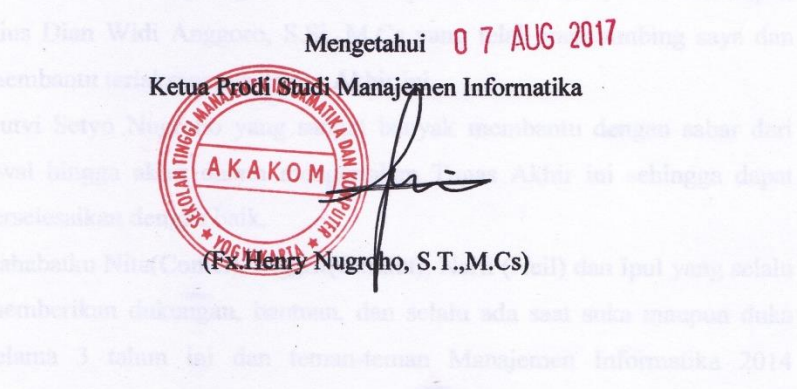

### **KATA PENGANTAR**

Puji syukur atas kehadirat Tuhan Yang Maha Esa yang telah melimpahkan rahmat dan hidayah-Nya kepada kita semua sehingga penulis dapat menyelesaikan tugas akhir ini tepat pada waktunya yang berjudul "Sistem Informasi Pemesanan Baju Bati di Luve Batik Berbasis Web Mobile" tanpa suatu halangan apapun.

Naskah tugas akhir yang berjudul "Sistem Informasi Pemesanan Baju Bati di Luve Batik Berbasis Web Mobile" disusun guna untuk memenuhi salah satu syarat menyelesaikan Program Diploma III Jurusan Manajemen Informatika.

Dalam penyusunan tugas akhir ini tak lupa penulis ucapkan banyak terima kasih kepada :

- 1. Bapak Cuk Subiantoro., S.Kom.,M.Kom selaku ketua Sekolah Tinggi Manajemen Informatika dan Komputer Akakom.
- 2. Bapak FX. Henry Nugroho, S.T.,M.Cs selaku ketua prodi Manajemen Informatika.
- 3. Bapak Pius Dian Widi Anggoro, S.Si, M.Cs selaku pembimbing 1 yang telah memberikan arahan, masukkan dan membantu dalam penyelesaian tugas akhir.
- 4. Ibu Hj.Hera Wasiati, Ir., M.M. selaku pembimbing 2 yang memberikan arahan, masukkan dan membantu dalam penyelesaian tugas akhir.
- 5. Orang tua saya yang telah memberikan dukungan dan do'a kepada saya untuk menyelesaikan tugas akhir ini.
- 6. Teman-teman saya yang sudah banyak membantu saya dalam penyelesaian tugas akhir ini.

Penulis menyadari, bahwa Tugas Akhir ini masih jauh dari kesempurnaan, oleh karena itu kritik dan saran yang bersifat membangun sangat penulis harapkan. Akhir kata semoga Tugas Akhir ini dapat bermanfaat bagi Mahasiswa Jurusan Manajemen Informatika dan pembaca pada umumnya.

Akhir kata penulis besar harapan semoga pembuatan Tugas Akhir ini dapat bermanfaat dan berguna untuk mengembangkan mutu perdagangan.

Yogyakarta, Juli 2017

Penulis

#### **HALAMAN PERSEMBAHAN**

Dengan segala puji syukur kepada Allah SWT dan atas dukungan dan do'a orangorang tercinta, akhirnya Tugas Akhir ini dapat diselesaaikan dengan tepat waktu. Oleh karena itu, dengan rasa bangga dan bahagia Tugas Akhir ini saya persembahkan kepada :

- Allah SWT atas segala rahmat, hidayah serta memberikan kemudahan dan kelancaran sehingga tugas akhir ini dapat terselesaikan.
- Kedua orang tuaku yang sangat saya cintai dan banggakan yang telah memberikan segala pengorbanan do'a dan kasih sayang baik moril maupun materil kepada saya. Ucapan terimakasih pun tak cukup untuk membalas semua pengorbanan yang dilakukan oleh orang tua saya, maka terimalah persembahan ini sebagai cinta dan kasih sayangku kepada orang tuaku.
- Adikku yang juga sedang berjuang mencapai cita-citanya, semoga lancar disana dan seluruh keluarga yang sudah memberi semangat serta doanya.
- Bapak dan Ibu Dosen yang selama ini telah memberikan ilmu begitu banyak hingga tak ternilai harganya, serta senantiasa menuntun dan mengarahkan dengan kesabaran mereka agar kami menjadi lebih baik.
- Dosen Pembimbing Tugas Akhir Ibu Hj.Hera Wasiati, Ir., M.M dan Bapak Pius Dian Widi Anggoro, S.Si, M.Cs yang telah membimbing saya dan membantu terlaksananya Tugas Akhir ini.
- Lutvi Setyo Nugroho yang sangat banyak membantu dengan sabar dari awal hingga akhir dalam mengerjakan Tugas Akhir ini sehingga dapat terselesaikan dengan baik.
- Sahabatku Nita(Comel), Inggrit(Gendut), Narti (Ncil) dan Ipul yang selalu memberikan dukungan, bantuan, dan selalu ada saat suka maupun duka selama 3 tahun ini dan teman-teman Manajemen Informatika 2014 terimakasih untuk semua kebaikan kalian.

## **INTISARI**

Dengan semakin berkembangnya informasi teknologi komputer khususnya di Indonesia maka media internet sangat membantu sebagai sistem informasi untuk media pemasaran atau promosi suatu produk. Sistem informasi ini dibuat untuk memudahkan masyarakat dalam melihat karya pakaian tradisional yang di buat menjadi baju batik modern serta masyarakat dapat melakukan pemesanan secara online.

Sistem informasi ini dibuat menggunakan bahasa pemrograman PHP dan database menggunakan MySQL. Apa yang disampaikan dalam sistem informasi ini adalah cara pemesanan baju batik, motif dan harga serta dapat melakukan pemesanan secara online dengan mudah.

Diharapkan dengan adanya sistem ini dapat memudahkan masyarakat untuk mencari informasi tentang baju batik dan dapat juga memesan secara online.

Kata kunci : Baju Batik, Sistem Informasi

# **DAFTAR ISI**

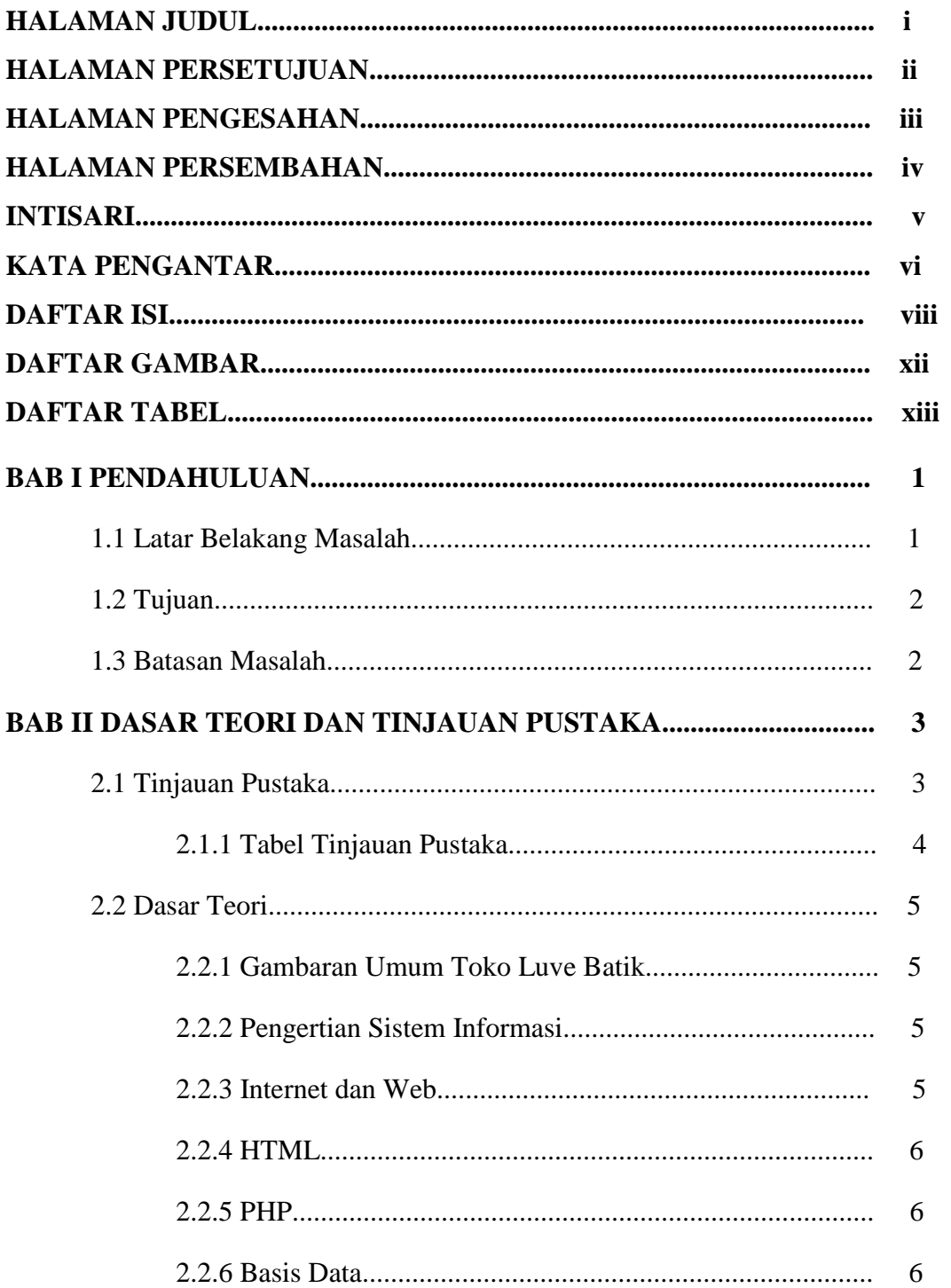

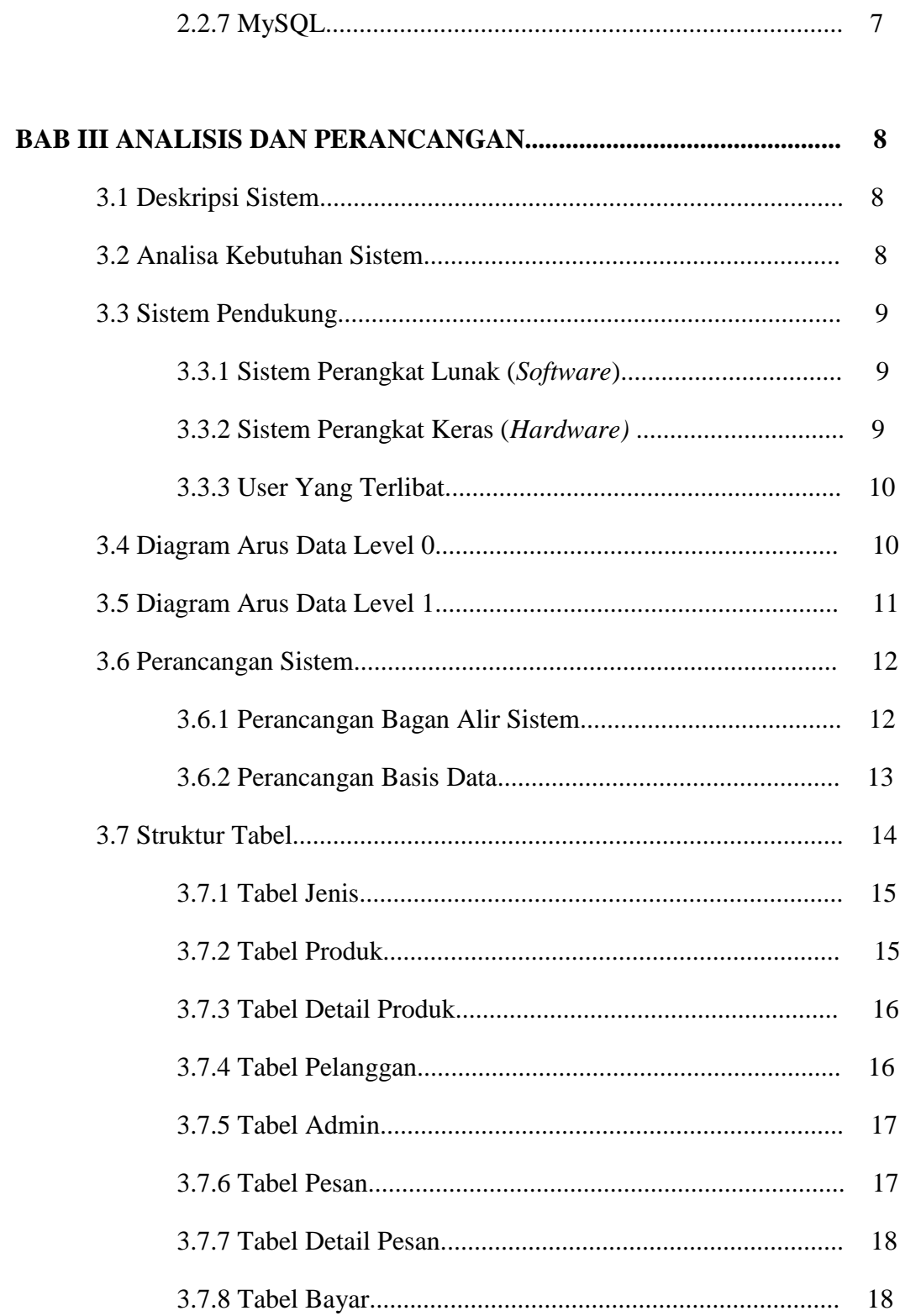

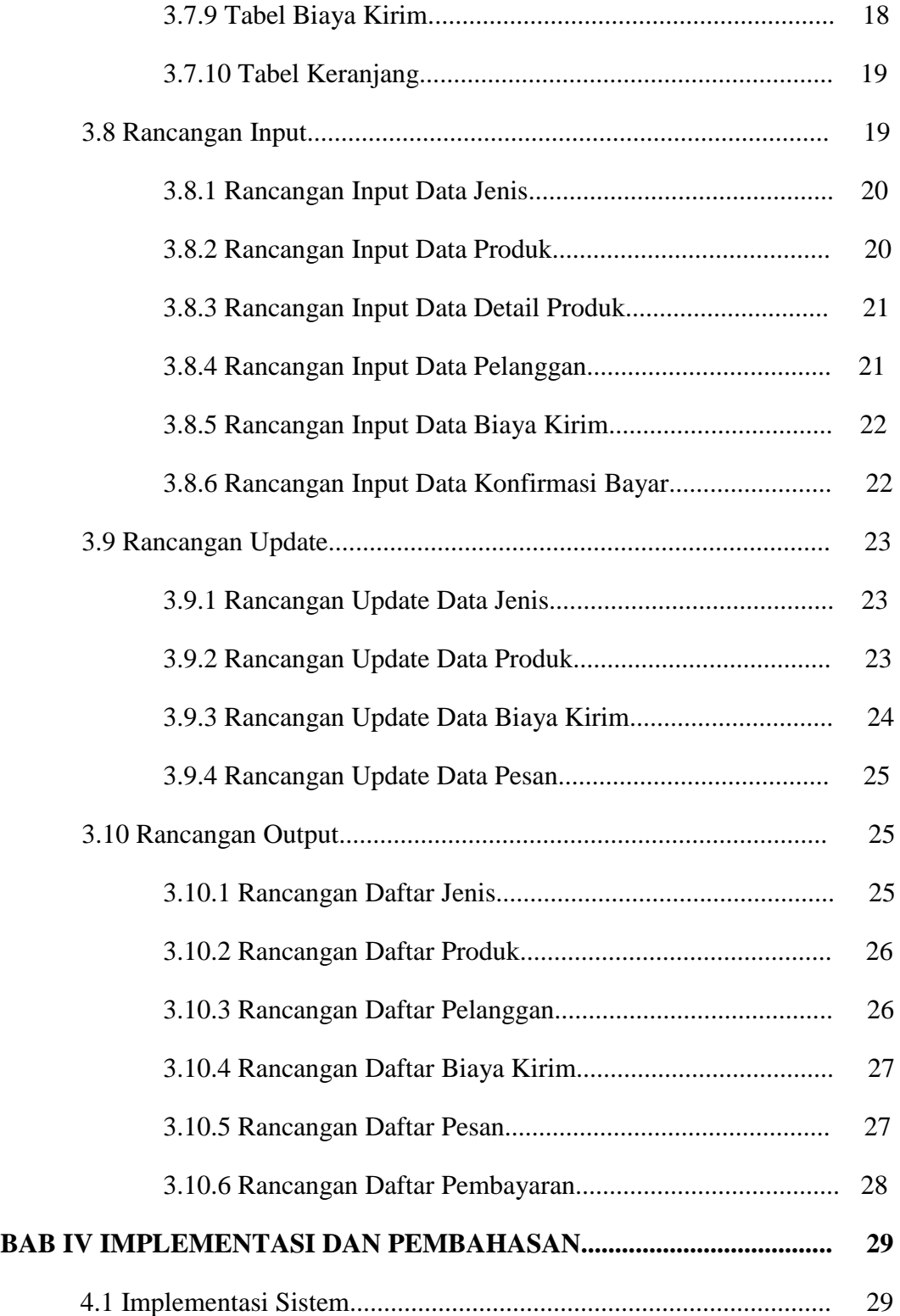

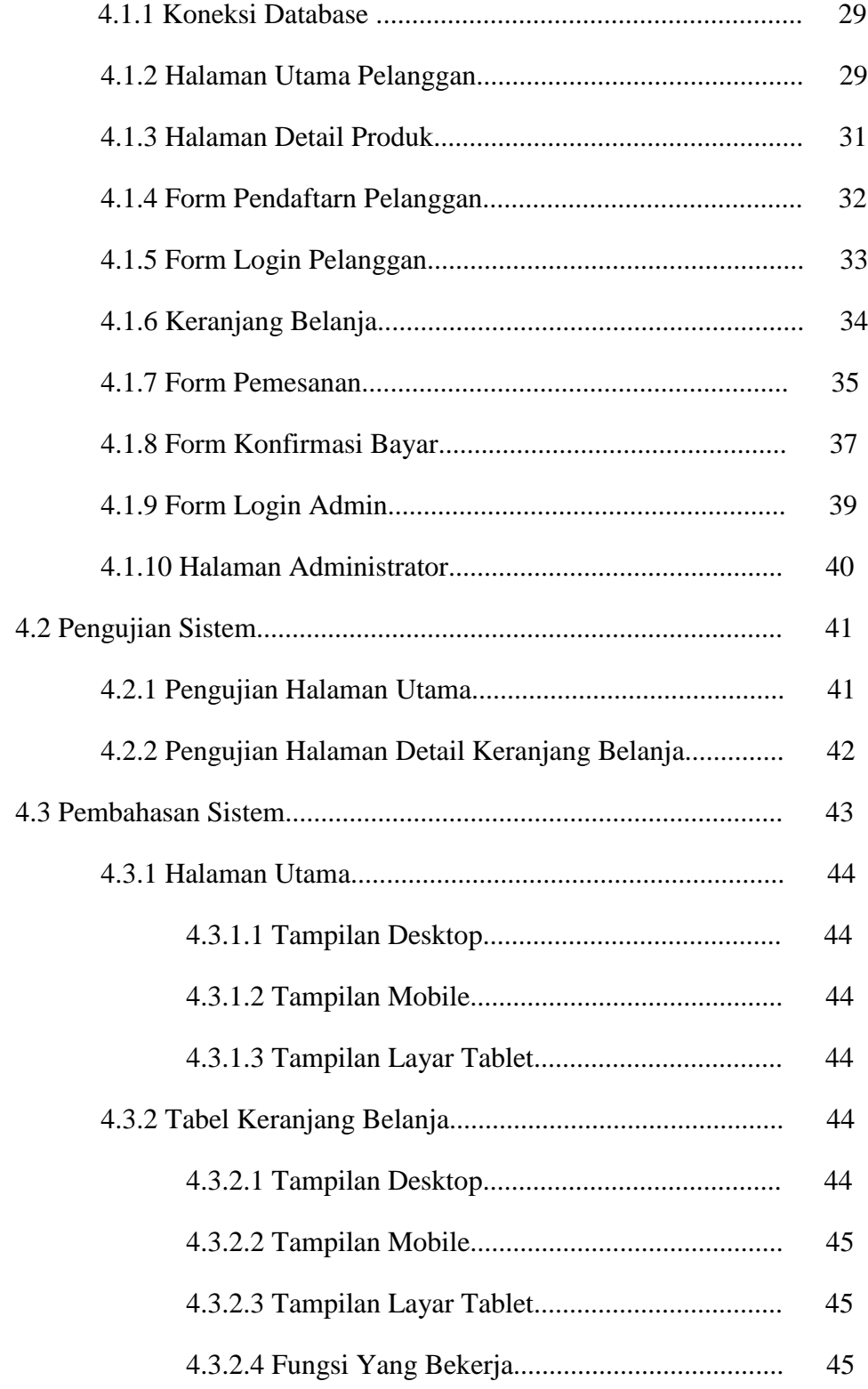

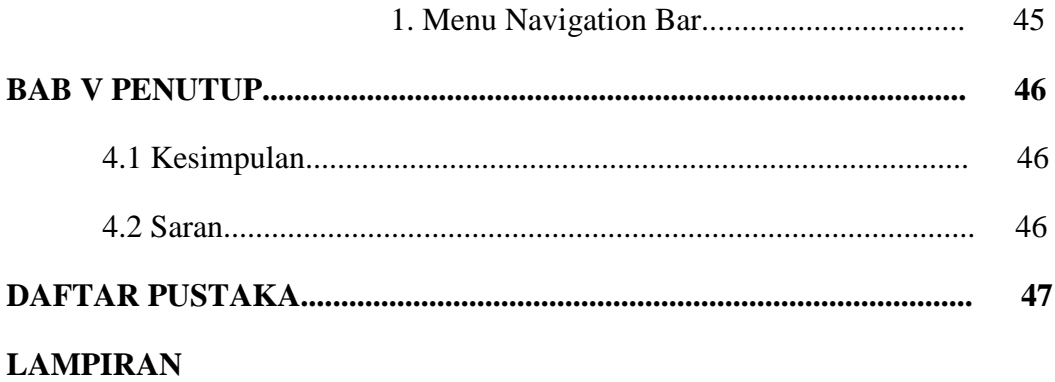

# **DAFTAR GAMBAR**

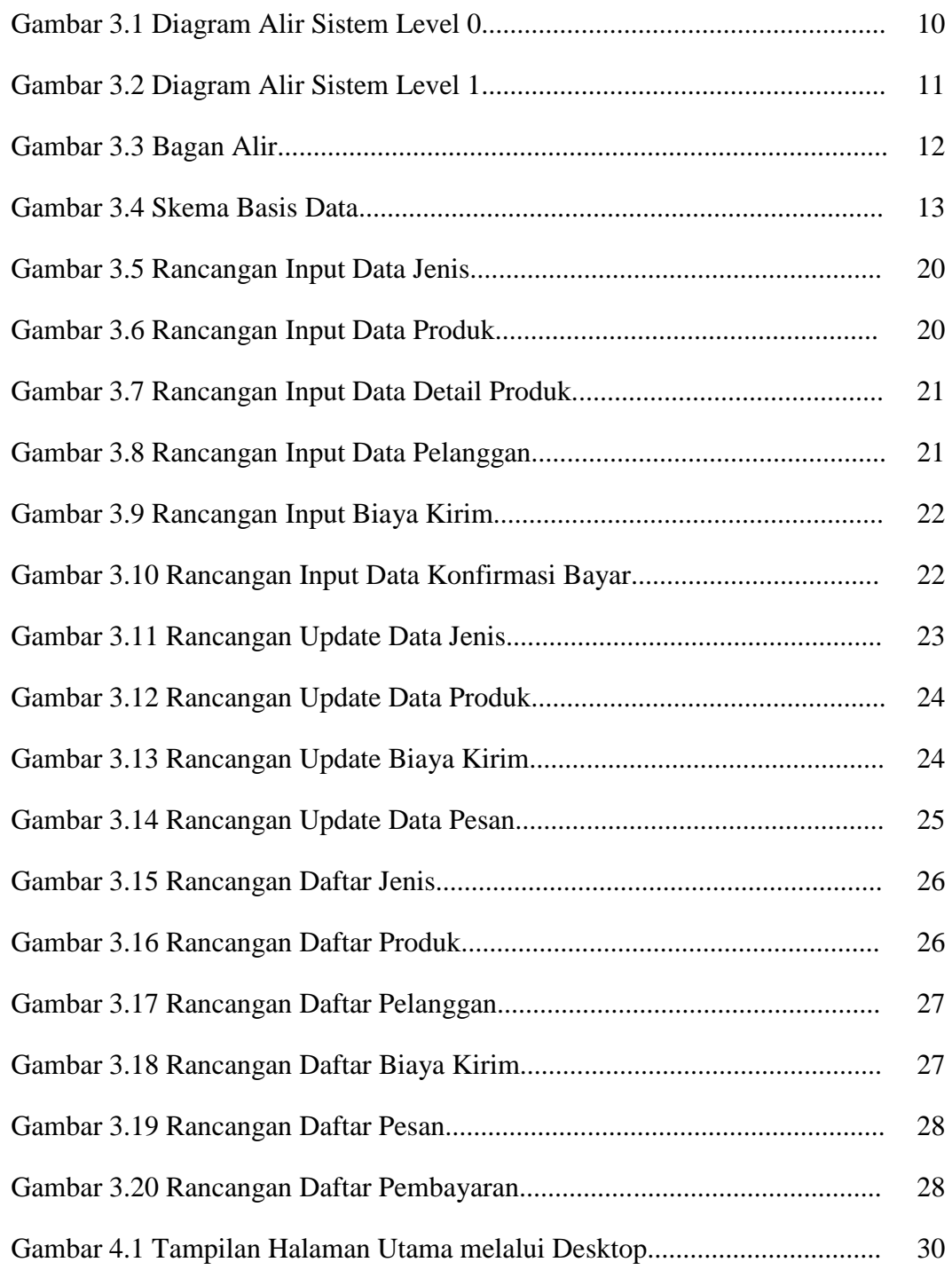

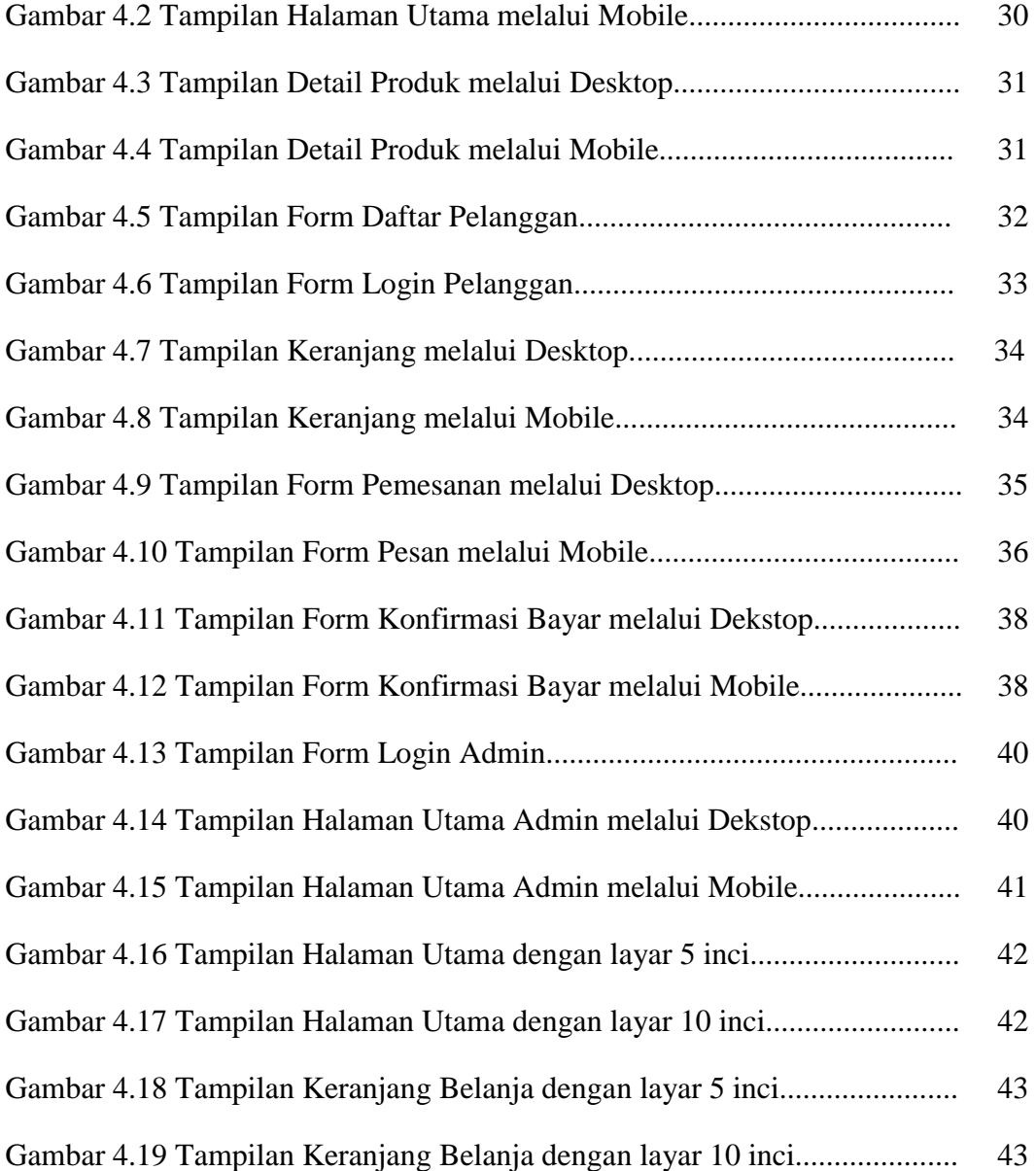

# **DAFTAR TABEL**

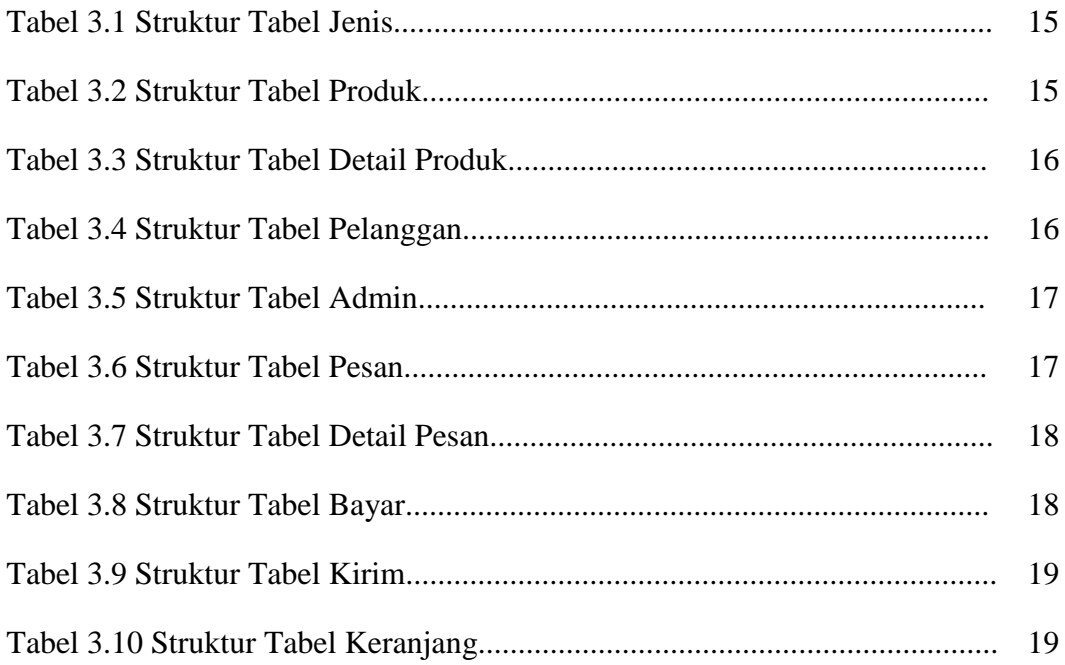